How To Make A Minecraft Bukkit Server Without Port [Forwarding](http://docs.info-document.ru/get.php?q=How To Make A Minecraft Bukkit Server Without Port Forwarding Mac) Mac >[>>>CLICK](http://docs.info-document.ru/get.php?q=How To Make A Minecraft Bukkit Server Without Port Forwarding Mac) HERE<<<

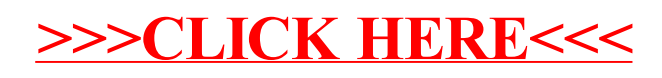